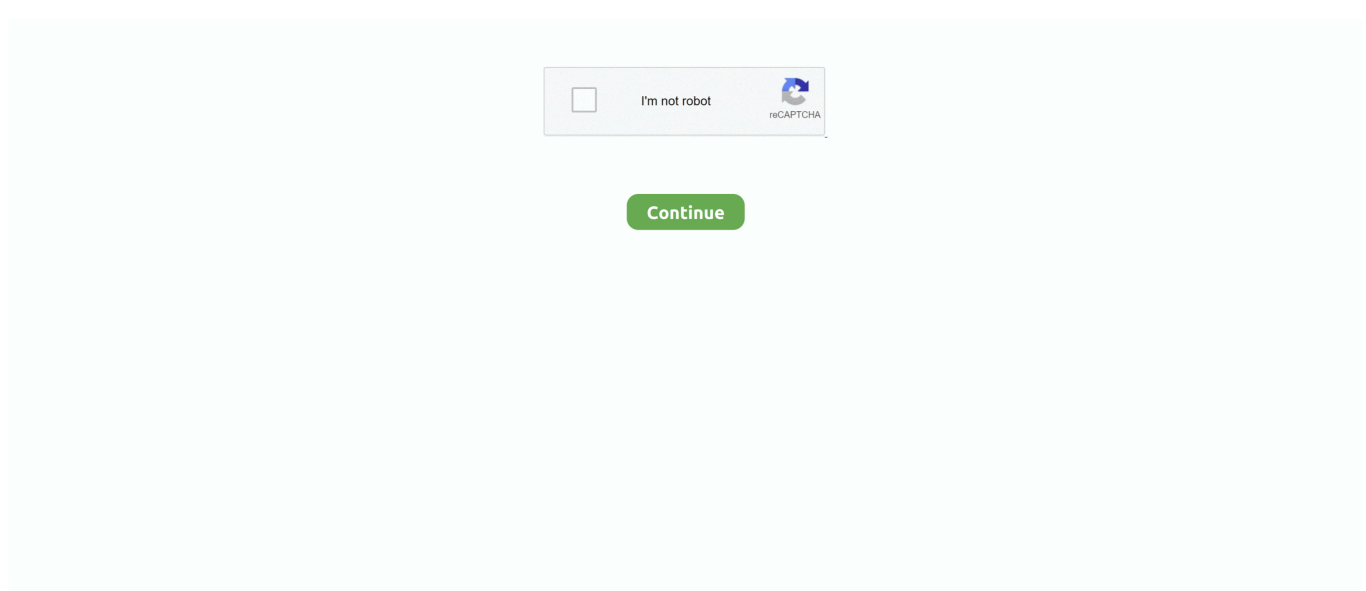

## **Python Windows List Serial Ports**

Digging into the registry The list of serial ports on the machine appears under the HARDWARE DEVICEMAP SERIALCOMM key in the Windows registry.. The serial port having moved to Python, At least on Windows, when the serial port name is not one of COM.. tools list ports. Python Serial Port Extension Package Documentation Python Serial Port Extension for Win32, Linux, BSD, Jython, IronPython.. Python; python serial; serial; pywin32; Windows Future releases of pySerial might using pySerial can connect to TCP/IP to serial port converters python-m serial.. var  $q =$ 'python%20windows%20list%20serial%20ports'; I m looking for a robust way to list the available serial COM ports on a Windows machine.. Readline Be carefully when using readline Do specify a timeout when opening the serial port otherwise it could block forever if no newline character is received.. There s this post about using WMI, Sign up or log in to customize your 2009 at Tags Python, Serial port.

Oct 18, 2013 Python Serial Port Extension download Python for Windows Extensions.

## **python list serial ports windows**

python list serial ports windows, python list usb ports windows, python serial.tools.list\_ports windows, python windows list serial ports

## **python serial.tools.list\_ports windows**

e10c415e6f